## SQL: Queries, Constraints, Triggers

#### Chapter 5

#### ECS 165A – Winter 2022

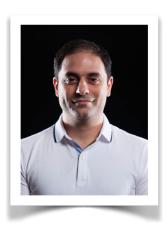

#### Mohammad Sadoghi

*Exploratory Systems Lab Department of Computer Science* 

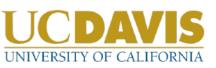

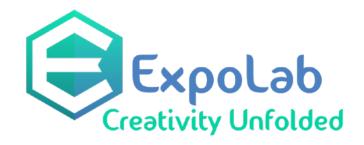

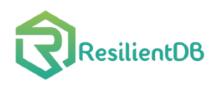

## Example Instances

**S1** 

- We will use these instances of the Sailors and Reserves relations in our examples.
- If the key for the Reserves relation S2
   contained only the attributes *sid* and *bid*, how would the semantics differ?

| <b>R1</b> | <u>sid</u> | bid |        | <u>da</u> | <u>ay</u> |
|-----------|------------|-----|--------|-----------|-----------|
| Ces       | 22         | 10  | 1      | 10/1      | 0/96      |
|           | 58         | 103 |        | 11/12/96  |           |
| sid       | sname      |     | rating |           | age       |
| 22        | dustin     |     | -      | 7         | 45.0      |
| 31        | lubber     |     | 8      |           | 55.5      |
| 58        | rusty      |     | 10     |           | 35.0      |
| sid       | sname      |     | rating |           | age       |
| 28        | yuppy      |     | 9      |           | 35.0      |
| 31        | lubber     |     | 8      |           | 55.5      |
| 44        | guppy      |     | 5      |           | 35.0      |
| 58        | rusty      |     |        | 10        | 35.0      |

#### Basic SQL Query

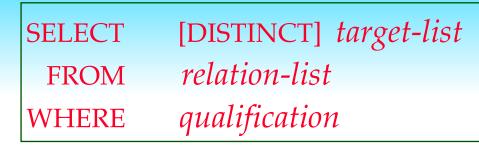

- *relation-list* A list of relation names (possibly with a *range-variable* after each name).
- \* <u>target-list</u> A list of attributes of relations in *relation-list*
- *qualification* Comparisons (Attr *op* const OR Attr1 *op* Attr2, where *op* is one of <, >, =, ≤, ≥, ≠ ) combined using AND, OR and NOT.
- \* DISTINCT is an optional keyword indicating that the answer should not contain duplicates. Default is that duplicates are <u>not</u> eliminated!

#### Conceptual Evaluation Strategy

- Semantics of an SQL query defined in terms of the following conceptual evaluation strategy:
  - Compute the cross-product of *relation-list*.
  - Discard resulting tuples if they fail *qualifications*.
  - Delete attributes that are not in *target-list*.
  - If **DISTINCT** is specified, eliminate duplicate rows.
- \* This strategy is probably the least efficient way to compute a query! An optimizer will find more efficient strategies to compute *the same answers*.

| <u>sid</u> | sname  | rating | age  | <u>sid</u> | bid | <u>day</u> |
|------------|--------|--------|------|------------|-----|------------|
| 22         | dustin | 7      | 45.0 | 22         | 101 | 10/10/96   |
| 31         | lubber | 8      | 55.5 | 58         | 103 | 11/12/96   |
| 58         | rusty  | 10     | 35.0 | R1         |     |            |

Example of Conceptual Evaluation

SELECT S.sname FROM Sailors S, Reserves R WHERE S.sid=R.sid AND R.bid=103

| (sid) | sname  | rating | age  | (sid) | bid | day      |
|-------|--------|--------|------|-------|-----|----------|
| 22    | dustin | 7      | 45.0 | 22    | 101 | 10/10/96 |
| 22    | dustin | 7      | 45.0 | 58    | 103 | 11/12/96 |
| 31    | lubber | 8      | 55.5 | 22    | 101 | 10/10/96 |
| 31    | lubber | 8      | 55.5 | 58    | 103 | 11/12/96 |
| 58    | rusty  | 10     | 35.0 | 22    | 101 | 10/10/96 |
| 58    | rusty  | 10     | 35.0 | 58    | 103 | 11/12/96 |

#### A Note on Range Variables

Really needed only if the same relation appears twice in the FROM clause. The previous query can also be written as:

SELECT S.sname
FROM Sailors S, Reserves R
WHERE S.sid=R.sid AND bid=103
SELECT sname
FROM Sailors, Reserves
WHERE Sailors.sid=Reserves.sid
AND bid=103

It is good style, however, to use range variables always!

Database Management Systems 3ed, R. Ramakrishnan and J. Gehrke

OR

#### Expressions and Strings

SELECT S.age, age1=S.age-5, 2\*S.age AS age2
FROM Sailors S
WHERE S.sname LIKE 'B\_%B'

- \* Illustrates use of arithmetic expressions and string pattern matching: *Find triples (of ages of sailors and two fields defined by expressions) for sailors whose names begin and end with B and contain at least three characters.*
- \* AS and = are two ways to name fields in result.
- \* LIKE is used for string matching. `\_' stands for any one character and `%' stands for 0 or more arbitrary characters.

#### Find sid's of sailors who've reserved a red <u>or</u> a green boat

- If we replace OR by AND in the first version, what do we get?
- UNION: Can be used to compute the union of any two *union-compatible* sets of tuples (which are themselves the result of SQL queries).
- Also available: EXCEPT
   (What do we get if we replace UNION by EXCEPT?)

```
Database Management Systems 3ed, R. Ramakrishnan and J. Gehrke
```

SELECT S.sid FROM Sailors S, Boats B, Reserves R WHERE S.sid=R.sid AND R.bid=B.bid AND (B.color='red' OR B.color='green')

SELECT S.sid FROM Sailors S, Boats B, Reserves R WHERE S.sid=R.sid AND R.bid=B.bid AND B.color='red'

SELECT S.sid FROM Sailors S, Boats B, Reserves R WHERE S.sid=R.sid AND R.bid=B.bid AND B.color='green' 8

# *Find sid's of sailors who've reserved a red <u>and</u> a <i>green boat* SELECT S.sid

**INTERSECT:** Can be used to compute the intersection of any two *union-compatible* sets of tuples.

SELECT S.sid
FROM Sailors S, Boats B1, Reserves R1, Boats B2, Reserves R2
WHERE S.sid=R1.sid AND R1.bid=B1.bid AND S.sid=R2.sid AND R2.bid=B2.bid AND (B1.color='red' AND B2.color='green')
SELECT S.sid Key field!
FROM Sailors S, Boats B, Reserves R
WHERE S.sid=R.sid AND R.bid=B.bid AND

INTERSECT

SELECT S.sid FROM Sailors S, Boats B, Reserves R WHERE S.sid=R.sid AND R.bid=B.bid AND .Gehrke B.color='green' 9

B.color='red'

#### Nested Queries

Find names of sailors who've reserved boat #103: SELECT S.sname FROM Sailors S WHERE S.sid IN (SELECT R.sid FROM Reserves R WHERE R.bid=103)

- \* A very powerful feature of SQL: a WHERE clause can itself contain an SQL query! (Actually, so can FROM and HAVING clauses.)
- \* To find sailors who've *not* reserved #103, use NOT IN.
- \* To understand semantics of nested queries, think of a <u>nested loops</u> evaluation: For each Sailors tuple, check the qualification by computing the subquery.

Nested Queries with Correlation *Find names of sailors who've reserved boat #103:* SELECT S.sname FROM Sailors S WHERE EXISTS (SELECT \* FROM Reserves R WHERE R.bid=103 AND <u>S.sid</u>=R.sid)

- \* **EXISTS** is another set comparison operator, like **IN**.
- Illustrates why, in general, sub-query must be recomputed for each Sailors tuple.

#### More on Set-Comparison Operators

- We've already seen IN, EXISTS and UNIQUE. Can also use NOT IN, NOT EXISTS and NOT UNIQUE.
- Also available: *op* ANY, *op* ALL, IN >,<,=,≥,≤,≠
- Find sailors whose rating is greater than that of some sailor called Horatio:
  - SELECT \* FROM Sailors S
    - WHERE S.rating > ANY (SELECT S2.rating FROM Sailors S2
      - WHERE S2.sname='Horatio')

### Division in SQL

Find sailors who've reserved all boats.

Let's do it the hard way, without EXCEPT:

SELECT S.sname

FROM Sailors S

SELECT S.sname FROM Sailors S WHERE NOT EXISTS ((SELECT B.bid FROM Boats B) EXCEPT (SELECT R.bid FROM Reserves R WHERE R.sid=S.sid))

 

 WHERE NOT EXISTS (SELECT B.bid FROM Boats B

 Sailors S such that ...
 WHERE NOT EXISTS (SELECT R.bid FROM Reserves R there is no boat B without ...

 there is no boat B without ...
 FROM Reserves R WHERE R.bid=B.bid AND R.sid=S.sid))

 Database Management Systems 3ed, R. Ramakrishnan and J. Gehrke
 13

### Aggregate Operators

Significant extension of relational algebra.

SELECT COUNT (\*) FROM Sailors S COUNT (\*) COUNT ([DISTINCT] A) SUM ([DISTINCT] A) AVG ([DISTINCT] A) MAX (A) MIN (A) *single column* 

SELECT AVG (S.age) FROM Sailors S WHERE S.rating=10 SELECT \* FROM S WHERE column = (SELECT ... FROM R)

SELECT COUNT (DISTINCT S.rating)SELECT AVG (DISTINCT S.age)FROM Sailors SFROM Sailors SWHERE S.sname='Bob'WHERE S.rating=10

#### Find name and age of the oldest sailor(s)

- The first query is illegal!
   (We'll look into the reason a bit later, when we discuss GROUP BY.)
- The third query is equivalent to the second query, and is allowed in the SQL/92 standard, but is not supported in some systems.

SELECT S.sname, MAX (S.age) FROM Sailors S SELECT S.sname, S.age FROM Sailors S WHERE S.age = (SELECT MAX (S2.age) FROM Sailors S2) SELECT S.sname, S.age FROM Sailors S WHERE (SELECT MAX (S2.age) FROM Sailors S2) = S.age

#### Motivation for Grouping

- So far, we've applied aggregate operators to all (qualifying) tuples. Sometimes, we want to apply them to each of several *groups* of tuples.
- \* Consider: *Find the age of the youngest sailor for each rating level.* 
  - In general, we don't know how many rating levels exist, and what the rating values for these levels are!
  - Suppose we know that rating values go from 1 to 10; we can write 10 queries that look like this (!):

For *i* = 1, 2, ..., 10:

SELECT MIN (S.age)FROM Sailors SWHERE S.rating = i

#### Queries With GROUP BY and HAVING

| SELECT   | [DISTINCT] attribute-list, aggregate operations |
|----------|-------------------------------------------------|
| FROM     | relation-list                                   |
| WHERE    | qualification                                   |
| GROUP BY | grouping-list                                   |
| HAVING   | group-qualification                             |

- The <u>attribute list (i)</u> must be a subset of *grouping-list*. Intuitively, each answer tuple corresponds to a *group*, and these attributes must have a single value per group. (A *group* is a set of tuples that have the same value for all attributes in *grouping-list*.)
- Terms with aggregate operations are of form MIN (*S.age*)), for example

### Conceptual Evaluation

- \* The cross-product of *relation-list* is computed, tuples that fail *qualification* are discarded, `*unnecessary*' fields are deleted, and the remaining tuples are partitioned into groups by the value of attributes in *grouping-list*.
- The group-qualification is then applied to eliminate some groups. Expressions in group-qualification must have a <u>single</u> <u>value per group</u>!
  - In effect, an attribute in *group-qualification* that is not an argument of an aggregate op also appears in *grouping-list*. (SQL does not exploit primary key semantics here!)

\* One answer tuple is generated per qualifying group.

# Find age of the youngest sailor with age $\geq 18$ , for each rating with at least 2 <u>such</u> sailors

| SELECT S.rating, MIN (S.age) |
|------------------------------|
| AS minage                    |
| FROM Sailors S               |
| WHERE S.age $>= 18$          |
| GROUP BY S.rating            |
| HAVING COUNT $(*) > 1$       |

Answer relation:

| rating | minage |
|--------|--------|
| 3      | 25.5   |
| 7      | 35.0   |
| 8      | 25.5   |

#### Sailors instance:

| sid | sname   | rating | age  |
|-----|---------|--------|------|
| 22  | dustin  | 7      | 45.0 |
| 29  | brutus  | 1      | 33.0 |
| 31  | lubber  | 8      | 55.5 |
| 32  | andy    | 8      | 25.5 |
| 58  | rusty   | 10     | 35.0 |
| 64  | horatio | 7      | 35.0 |
| 71  | zorba   | 10     | 16.0 |
| 74  | horatio | 9      | 35.0 |
| 85  | art     | 3      | 25.5 |
| 95  | bob     | 3      | 63.5 |
| 96  | frodo   | 3      | 25.5 |

# Find age of the youngest sailor with age $\geq 18$ , for each rating with at least 2 <u>such</u> sailors.

|        |      | - | _ |        |      |
|--------|------|---|---|--------|------|
| rating | age  |   |   | rating | age  |
| 7      | 45.0 |   |   | 1      | 33.0 |
| 1      | 33.0 |   |   | 3      | 25.5 |
| 8      | 55.5 |   |   | 3      | 63.5 |
| 8      | 25.5 |   |   | 3      | 25.5 |
| 10     | 35.0 |   |   | 7      | 45.0 |
| 7      | 35.0 | , |   | 7      | 35.0 |
| 10     | 16.0 | _ |   | 8      | 55.5 |
| 9      | 35.0 |   |   | 8      | 25.5 |
| 3      | 25.5 |   |   | 9      | 35.0 |
| 3      | 63.5 | - |   | 10     | 35.0 |
| 3      | 25.5 |   |   |        |      |

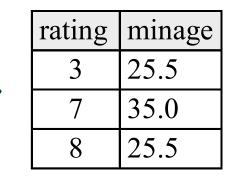

#### Null Values

- Field values in a tuple are sometimes *unknown* (e.g., a rating has not been assigned) or *inapplicable* (e.g., no spouse's name).
  - SQL provides a special value <u>*null*</u> for such situations.
- \* The presence of *null* complicates many issues. E.g.:
  - Special operators needed to check if value is/is not *null*.
  - Is *rating>8* true or false when *rating* is equal to *null*? What about AND, OR and NOT connectives?
  - We need a <u>3-valued logic</u> (true, false and *unknown*).
  - Meaning of constructs must be defined carefully. (e.g., WHERE clause eliminates rows that don't evaluate to true.)
  - New operators (in particular, *outer joins*) possible/needed.

## Integrity Constraints (Review)

- An IC describes conditions that every *legal instance* of a relation must satisfy.
  - Inserts/deletes/updates that violate IC's are disallowed.
  - Can be used to ensure application semantics (e.g., *sid* is a key), or prevent inconsistencies (e.g., *sname* has to be a string, *age* must be < 200)</li>
- <u>Types of IC's</u>: Domain constraints, primary key constraints, foreign key constraints, general constraints.
  - *Domain constraints*: Field values must be of right type. Always enforced.

#### CREATE TABLE Sailors (sid INTEGER, General Constraints sname CHAR(10), rating INTEGER, age REAL, Useful when PRIMARY KEY (sid), more general ICs **CHECK** (rating >= 1 AND than keys are CREATE TABLE Reserves rating <= 10) involved. (sname CHAR(10), Can use queries bid INTEGER, to express day DATE, PRIMARY KEY (bid,day), constraint. **CONSTRAINT** noInterlakeRes Constraints can **CHECK** (`Interlake' <> be named. (SELECT B.bname FROM Boats B WHERE B.bid=bid)))

#### Constraints Over Multiple Relations

**CREATE TABLE** Sailors

- Awkward and wrong!
- ✤ If Sailors is empty, the number of Boats tuples can be anything!
- \* ASSERTION is the right solution; not associated with either table.

(sid INTEGER, sname CHAR(10), rating INTEGER, age REAL, PRIMARY KEY (sid), CHECK ( (SELECT COUNT (S.sid) FROM Sailors S) + (SELECT COUNT (B.bid) FROM Boats B) < 100) **CREATE ASSERTION smallClub** CHECK

( (SELECT COUNT (S.sid) FROM Sailors S) + (SELECT COUNT (B.bid) FROM Boats B) < 100)

Database Management Systems 3ed, R. Ramakrishnan and J. Gehrke

*Number of boats* plus number of sailors is < 100

24

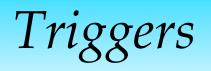

- Trigger: procedure that starts automatically if specified changes occur to the DBMS
- Three parts:
  - Event (activates the trigger)
  - Condition (tests whether the triggers should run)
  - Action (what happens if the trigger runs)

# Triggers: Example (SQL:1999)

CREATE TRIGGER youngSailorUpdate AFTER INSERT ON SAILORS **REFERENCING NEW TABLE NewSailors** FOR EACH STATEMENT **INSERT** INTO YoungSailors(sid, name, age, rating) SELECT sid, name, age, rating FROM NewSailors N WHERE N.age  $\leq 18$ 

### Summary

- SQL was an important factor in the early acceptance of the relational model; more natural than earlier, procedural query languages.
- Relationally complete; in fact, significantly more expressive power than relational algebra.
- Even queries that can be expressed in RA can often be expressed more naturally in SQL.
- Many alternative ways to write a query; optimizer should look for most efficient evaluation plan.
  - In practice, users need to be aware of how queries are optimized and evaluated for best results.

Summary (Contd.)

- NULL for unknown field values brings many complications
- SQL allows specification of rich integrity constraints
- Triggers respond to changes in the database